## HCA Credentialing Online

Delegates – First Time Logging in/Password Reset

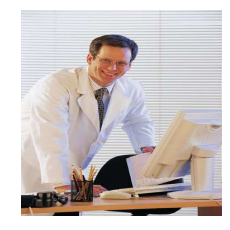

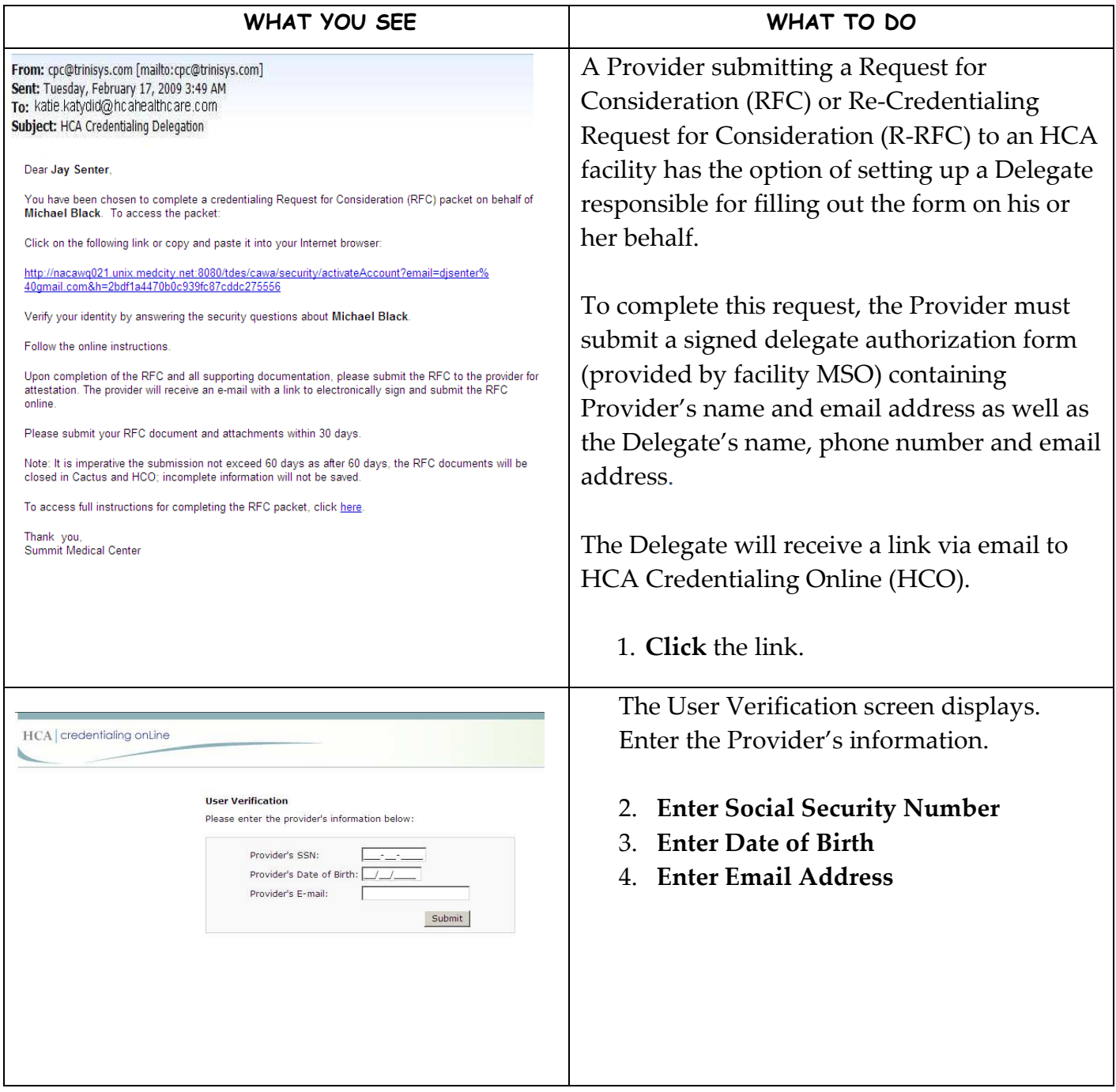

## HCA Credentialing Online

Delegates – First Time Logging in/Password Reset

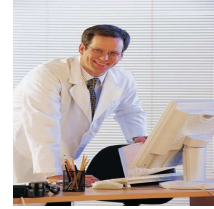

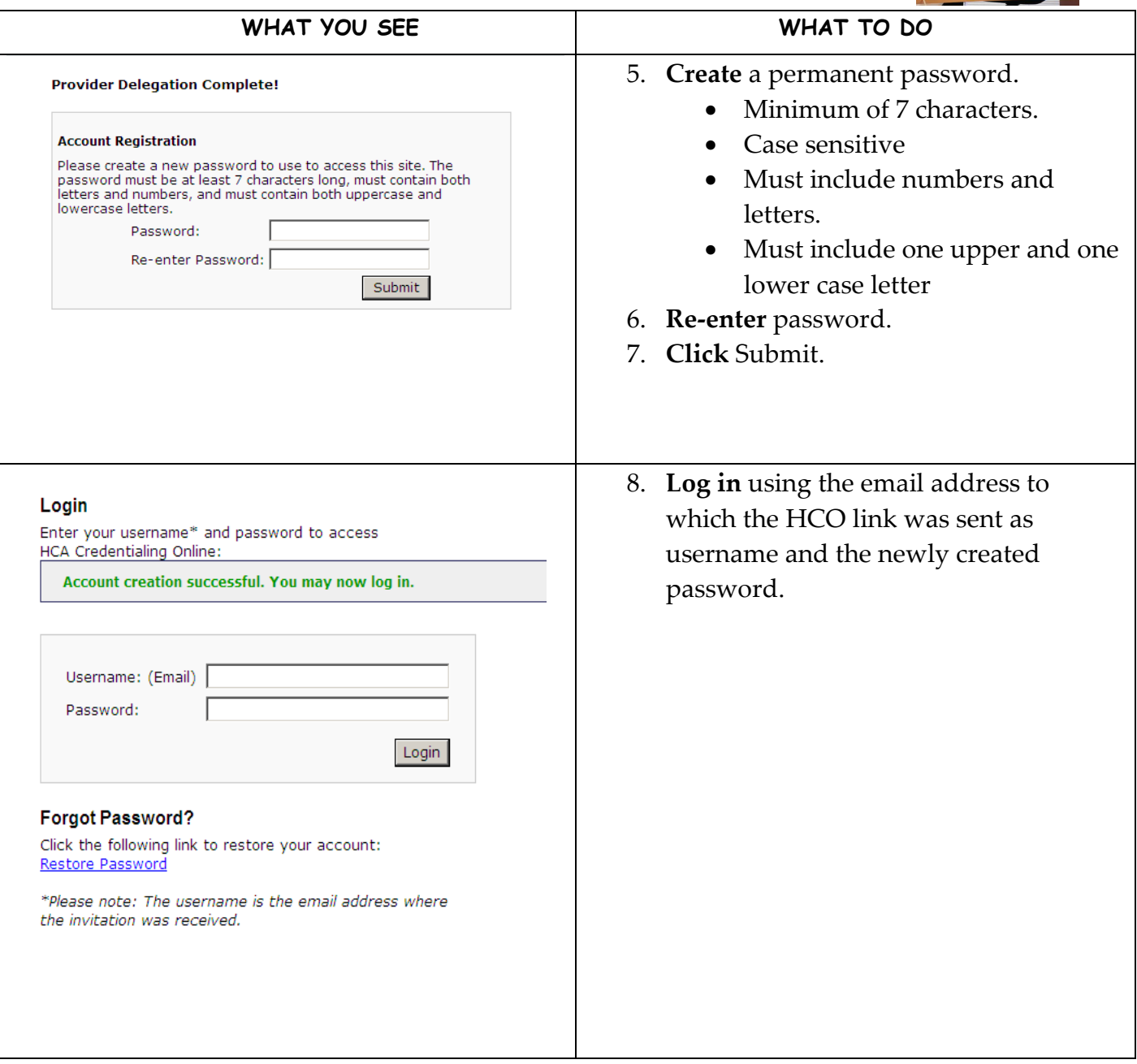

## HCA Credentialing Online

Delegates – First Time Logging in/Password Reset

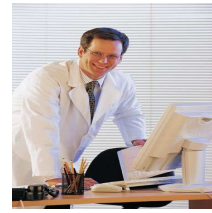

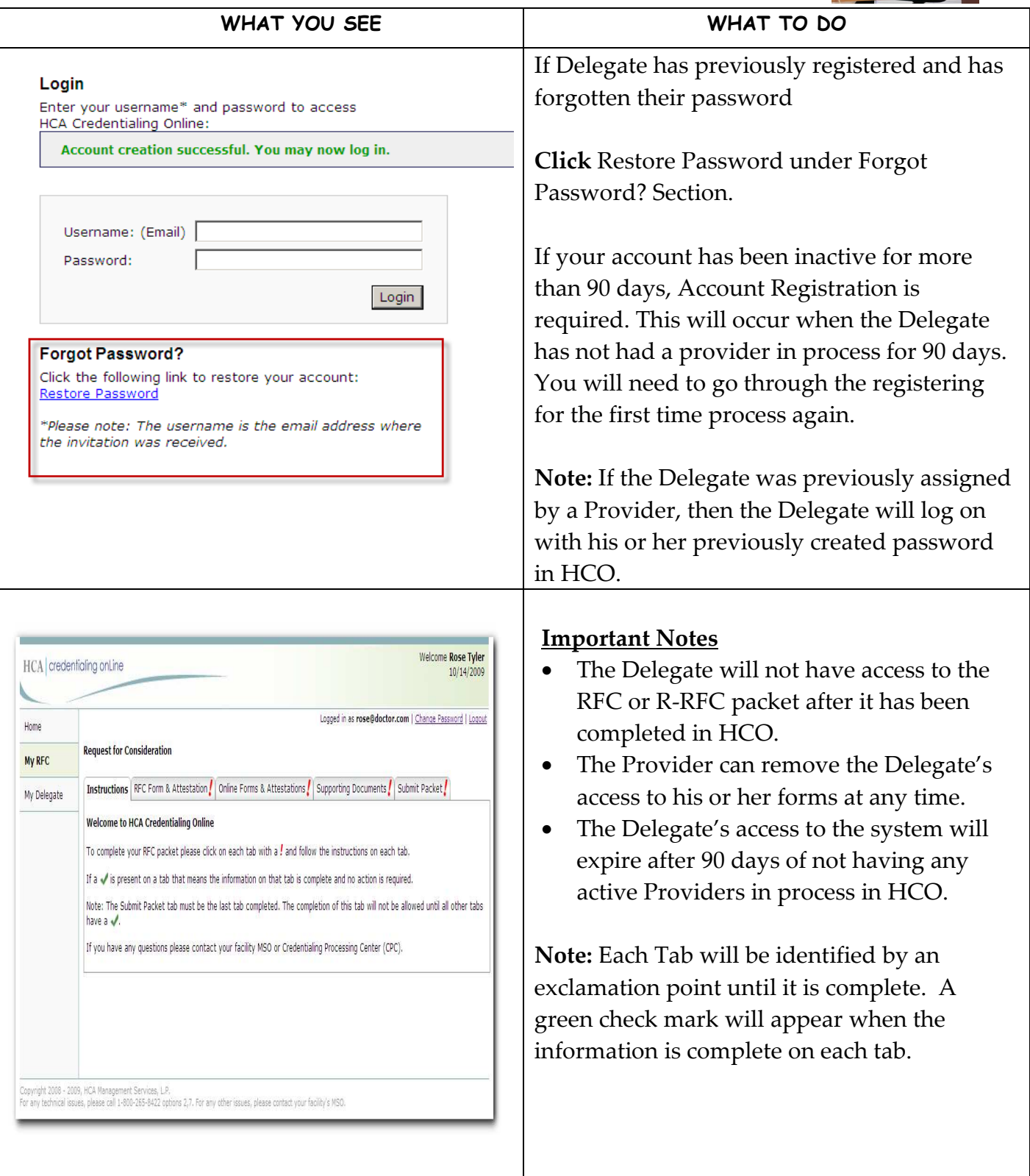